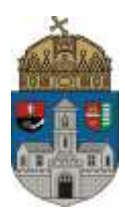

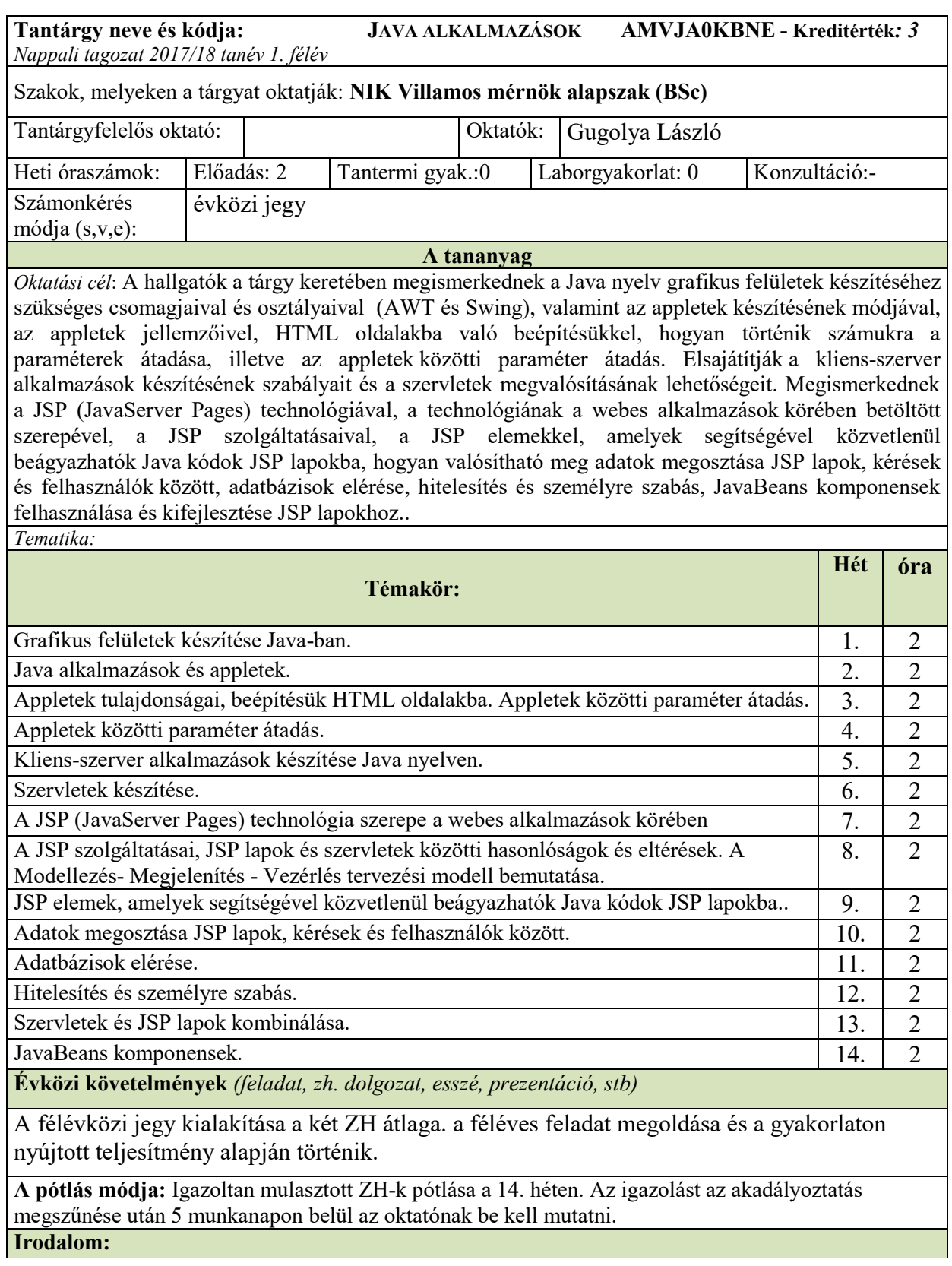

Nyékyné Gaizler Judit: Java 2 útikalauz programozóknak, ELTE TTK hallgatói Alapítvány, Budapest 2000

Kondorosi, László, Szirmay-Kalos: Objektumorientált szoftverfejlesztés. Computerbooks, Budapest, 1997

Raffai M.,Kovács K., Tóth D.: Objektumorientált alkalmazásfejlesztés, Novodat kiadó 2002 Csizmazia Balázs: Hálózati alkalmazások készítése. Kalibán Bt. Budapest, 1998 Hans Bergsten: JavaServerPages,Kossuth Kiadó, 2001

> *Gugolya László mestertanár*